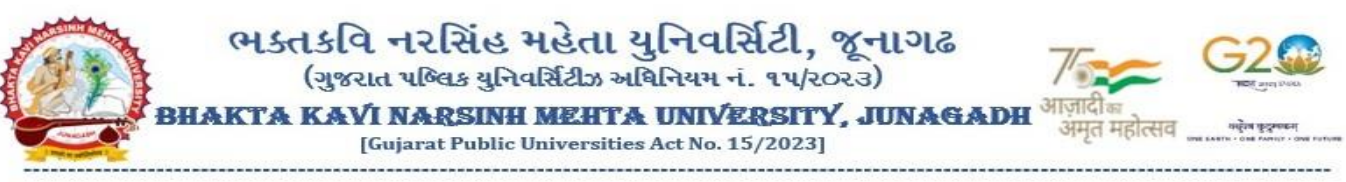

**પરિપત્ર:**

**વિષય: GCAS પોર્ટલ દ્વાિા પ્રિેશ પ્રરિયા અંતર્ટત લેિાયેલ વિર્ટયોિા અમલીકિર્ અિેિવું સમયપત્રક બાબત. સુંદર્ટઃ ગજ િાત કોમિ એડવમશિ સવિસિ ીસ (જીકેસ) પોર્ટલ અંતર્ટત વિદ્યાર્થીઓિા રિત માર્ે લેિામાું આિેલ વિર્ટયોનું તાત્કાલલક અમલીકિર્ કિિા બાબતિો કે.સી.જીિો પત્ર િમાુંક: કે.સી.જી./GCAS/૨૦૨૪-૨૫/૯૩૧, તા:૨૯/૦૬/૨૦૨૪** 

ભક્તકવિ નરસિંહ મહેતા યુનિવર્સિટી સંલગ્ન તમામ સરકારી/અનુદાનિત તથા સ્વનિર્ભર કોલેજોના આચાર્યશ્રીઓ, અનુસ્નાતક કેન્દ્રોના ઇન્ચાર્જશ્રીઓ તેમજ અનુસ્નાતક ભવનોના અધ્યક્ષશ્રીઓને ઉપરોક્ત વિષય તથા સંદર્ભદર્શિત પત્ર અન્વયે જણાવવામાં આવે છે કે વિદ્યાર્થીઓની શૈક્ષણિક વર્ષ ૨૦૨૪-૨૫ માટે વિવિધ સ્નાતક કક્ષાનાં ડિગ્રી કોર્સ (મેડીકલ, પેરા-મેડીકલ સિવાય)/અનુસ્નાતક કક્ષાનાં કોસ/ભ પી.જી. િીપ્લોમા/ં ડિપ્લોમા /સટીફીકેટ અભ્ર્ાસક્રમમાં પ્રિશે મળે િિા માટેની પ્રિેશ પ્રડક્રર્ા ફરજીર્ાતપણે ગુજરાત કોમન એડમિશન સર્વિસીસ (GCAS) પોર્ટલ દ્વારા કરવાની થાય છે. જે અંતર્ગત ઉક્ત સંદર્ભ પત્રની વિગતે દર્શાવેલ કાર્યવાઠી નોંધ અને સુચના અનુસાર વિદ્યાર્થીઓની રજુઆતો અને તેમના હિતને ધ્યાને લઇ નિર્ણય કરવામાં આવેલ છે જેની કાર્યવાહી નોંધ આ સાથે સામેલ છે જે મુજબ અમલવારી કરવાની થાય છે. જે અનુસંધાને નીચે સમયપત્રક મુજબ પ્રવેશ પ્રક્રિયા કરવા તથા યુનિવર્સિટી દ્વારા પ્રવેશ પ્રક્રિયા અંગે GCAS તથા GIPL સાથે સંકલન કરી જાહેર કરવામાં આવેલ સમયપત્રક અનુસાર પ્રવેશ પ્રક્રિયા કરવા જણાવવામાં આવે છે તથા સામેલ સચનાઓ અનુસાર વિદ્યાર્થીઓને પુરતું માર્ગદર્શન આપવા વિનંતી.

### **ખાસ સચૂ િાઓ:**

### **સ્િાતક / રડપ્લોમા/ સર્ીફીકેર્ અભ્યાસિમ માર્ે (UG Program) (ધોિર્-૧૨ પછીિાું અભ્યાસિમ માર્ે)**

- 1) સ્નાતક કક્ષાનાં અભ્યાસક્રમોમાં પ્રવેશ માટે દ્વિતીય (બીજા) રાઉન્ડની પ્રક્રિયા GCAS ધ્વારા મુકવામાં આવેલ અગાઉનાં શિડયુલ મુજબ જ તા:૦૧/૦૭/૨૦૨૪ થી તા:૦૩/૦૭/૨૦૨૪ સુધીમાં પ્રવેશ કન્ફર્મ કરવાની પ્રક્રિયા પૂર્ણ કરવાની રહેશે.
- 2) સ્નાતક કક્ષાનાં અભ્યાસક્રમોમાં પ્રવેશ માટે પ્રથમ તબક્કાની યુનિવર્સિટી જાહેર કરે તે અનુસારનાં સમયપત્રક અનુસારની અંવતમ ત્રીજા રાઉન્દ્િમાં પ્રિશે પ્રડક્રર્ા પણૂ ભકરિાની રહશે ે. **(સમયપત્રક િિેપછી જાિિે કિિામાું આિશે) તા:૨૮/૦૬/૨૦૨૪િી બેઠકિી કાયટિાિી િોંધિો મદ્દ ા િ.ું૧માું ર્થયેલ વિર્ટય અનસ ાિ**
	- તા.૦૪/૦૭/૨૦૨૪ થી તા.૦૬/૦૭/૨૦૨૪ સુધી સ્નાતક કક્ષાના પ્રોગ્રામ્સ માટે નિી અરજી સ્િીકારિા તથા જે વિદ્યાર્થીઓએ પ્રવેશ માટે અગાઉ અરજી કરી છે તેમની અરજી સુધારવા GCAS પોર્ટલ ઓપન કરવામાં આવશે અને ત્ચારબાદ તમામ યુનિવર્સિટીઓએ પોતાની રીતે સમયપત્રક જાહેર કરી ટેકનિકલ બાબતો માટે GIPL સાથે સંકલનમાં રહીને પ્રવેશ ઓફર અને એલોટમેન્ટની કામગીરી કરવાની રહેશે.
- 3) વિદ્યાથીઓ GCAS પોટભલ મારફત કોલેજ-યુવનિવસિટીઓમાં વિવિધ પ્રોગ્રામ્સમાં પ્રિેશ મેળિેલ હોર્ તેઓ પોતાની પ્રોફાઈલ, શૈક્ષણિક વિગત, વિષય પસંદગી કે કોલેજ પસંદગીમાં ફેરફાર કરી શકશે જે માટે વિદ્યાર્થીઓએ યુનિવર્સિટી માધ્યમથી કાર્યવાફી કરિાની રહશે ે.

### **તા:૨૮/૦૬/૨૦૨૪િી બેઠકિી કાયટિાિી િોંધિો મદ્દ ા િ.ું3માું ર્થયેલ વિર્ટય અનસ ાિ**

- GCAS પોટભલ મારફત કોલેજ-યુવનિવસિટીઓમાં વિવિધ પ્રોગ્રામ્સમાં પ્રિેશ મેળિેલ વિદ્યાથીઓની પ્રોફાઈલ, શૈક્ષણણક વિગત કે પસંદ કરેલ વિષય વગેરેમાં જરૂરી ફેરફાર માટે સંબંધિત યુનિવર્સિટી/કોલેજ ટેકનિકલ બાબતો માટે GIPL સાથેસ ંકલનમાં રહીનેયુવનિવસિટી/કોલેજની કક્ષાએ જરૂરી ફેરફાર કરી શકશે.
- 4) વિદ્યાર્થીઓ GCAS પોર્ટલ મારફત કોલેજ-યુનિવર્સિટીઓમાં વિવિધ પ્રોગ્રામ્સમાં પ્રવેશ મેળવેલ હોય અને પ્રવેશ રદ કરાવવા માંગતા હોય તો તેમણે જે-તે કોલેજમાં જઈ પ્રવેશ રદ કરાવવા અંગેની કાર્યવાહી કરવાની રહેશે. આ અંગેની ટેકનીકલ બાબતો માટે યુનિવર્સિટી ધ્વારા GIPL સાથે સંકલન કરી કાર્યવાહી કરવામાં આવશે. સંસ્થામાં ભરેલ ફ્રી યુજીસીનાં નિયમાનુસાર રીફંડ મળવાપાત્ર છે જે અંગેની તમામ કાર્યવાહી વિદ્યાર્થીએ કોલેજ સાથે પોતે કરવાની રહેશે જે માટે યુનિવર્સિટીની કોઈપણ પૂકારની જવાબદારી રહેશે નહિ તેની પવેશ રદ કરાવનાર સર્વે વિદ્યાર્થીઓએ નોંધ લેવી.

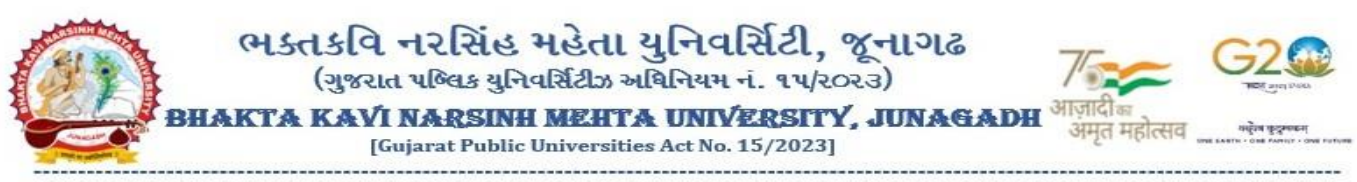

### **તા:૨૮/૦૬/૨૦૨૪િી બેઠકિી કાયટિાિી િોંધિો મદ્દ ા િ.ું૪માું ર્થયેલ વિર્ટય અનસ ાિ**

• GCAS પોટભલ મારફત વિદ્યાથી દ્વારા કોલેજ-યુવનિવસિટીઓમાં સ્નાતક અનેઅનુસ્નાતક કક્ષામાં પ્રિેશ મેળિેલ હોર્ અનેપોતાનો પ્રિેશ કોઈ કારણસર રદ કરાિિા ઈચ્છતા હોર્ તો તેઓ સ ંબ ંવધત યુવનિવસિટી/કોલેજમાં જઈ પોતાના પ્રવેશ રદ કરાવી શકશે. આ માટે યુનિવર્સિટી/કોલેજ ટેકનિકલ બાબતો માટે GIPL સાથે સંકલનમાં રહીને જે તે યુવનિવસિટી/કોલેજ કક્ષાએથી પ્રિેશ રદ્દ કરી શકશે.

### **અનસ્િાતક / પી.જી.રડપ્લોમા/ રડપ્લોમા/ સર્ીફીકેર્ અભ્યાસિમ માર્ે (PG Program) (સ્િાતક પછીિાું અભ્યાસિમ માર્ે)**

- 1) અનુસ્નાતક કક્ષાનાં અભ્યાસક્રમોમાં પ્રવેશ માટે દ્વિતીય (બીજા) રાઉન્ડની પ્રક્રિયા GCAS ધ્વારા મુકવામાં આવેલ અગાઉનાં શિડયલ મુજબની હાલ સ્થગિત રાખવાની રહેશે.
- 2) તા:૦૧/૦૭/૨૦૨૪ થી તા:૦૩/૦૭/૨૦૨૪ સુધીમાં અનુસ્નાતક કક્ષાનાં પ્રોગ્રામ્સમાં પ્રવેશ માટે નવી અરજી (રજીસ્ટ્રેશન) સ્િીકારિામાં આિશે તેમજ જે વિદ્યાથીઓએ અર્ાઉ અરજી કરી છે તેઓ પોતાની અરજીમાં વિર્ત સુધારી શકશે. **વિવશષ્ર્ સ ૂચિા**:
	- **વિદ્યાર્થીઓએ સ્િાતક અભ્યાસિમમાું CGPA દશાટિેલ િોય તેમર્ેCGPA પ્રમાર્ેિી ર્કાિાિી દશાટિિાિી િિશે ે.**
	- **વિદ્યાર્થીઓએ સ્િાતક કક્ષાિાું અભ્યાસિમમાું માર્કસટ દશાટિેલ િોય તેમર્ેમાત્ર છેલ્લા સેમેસ્ર્િિાું ક લ ગર્ માર્થું ી મેળિેલ ગર્ દશાટિિા િરિ પિુંત એગ્રીર્ેર્ એર્ેલેકે તમામ સેમેસ્ર્િ ૧ ર્થી ૬ િાું ક લ માર્કસટ (ઇન્ર્િિલ અિે એર્કસ્ર્િટલ સાર્થે) પૈકી મેળિેલ માર્કસટ અિેતેમજ બિી ર્કાિાિી દશાટિિાિી િિશે ે.**
	- **તા:૨૮/૦૬/૨૦૨૪િી બેઠકિી કાયટિાિી િોંધિો મદ્દ ા િ.ું૨માું ર્થયેલ વિર્ટય અનસ ાિ**
		- તા.૦૧/૦૭/૨૦૨૪ થી તા.૦૩/૦૭/૨૦૨૪ સુધી અનુસ્નાતક કક્ષાના પ્રોગ્રામ્સ માટેનિી અરજી સ્િીકારિા તથા જે વિદ્યાર્થીઓએ પ્રવેશ માટે અગાઉ અરજી કરી છે તેમની અરજી સુધારવા માટે GCAS પોર્ટલ ઓપન કરવામાં આવશે અનેત્ર્ારબાદ તમામ યુવનિવસિટીઓએ પોતાની રીતેસમર્પત્રક જાહેર કરી ટેકવનકલ બાબતો માટે GIPL સાથે સંકલનમાં રહીને પ્રવેશ ઓફર અને એલોટમેન્ટની કામગીરી કરવાની રહેશે.
- 3) અનુસ્નાતક કક્ષાનાં અભ્ર્ાસક્રમોમાં પ્રિશે માટે પ્રથમ તબક્કાનાં દ્વદ્વતીર્ અને અંવતમ રાઉન્દ્િની યવુનિવસિટી જાહરે કરે તે અનસુ ારનાં સમર્પત્રક અનસુ ારની પ્રિશે પ્રડક્રર્ા પણૂ ભકરિાની રહશે .ે **(સમયપત્રક િિેપછી જાિિે કિિામાું આિશે) તા:૨૮/૦૬/૨૦૨૪િી બેઠકિી કાયટિાિી િોંધિો મદ્દ ા િ.ું૨માું ર્થયેલ વિર્ટય અનસ ાિ**
- 4) વિદ્યાર્થીઓ GCAS પોર્ટલ મારફત કોલેજ-યુનિવર્સિટીઓમાં વિવિધ પ્રોગ્રામ્સમાં પ્રવેશ મેળવેલ હોય તેઓ પોતાની પ્રોફાઈલ, શૈક્ષણિક વિગત, વિષય પસંદગી કે કોલેજ પસંદગીમાં ફેરફાર કરી શકશે જે માટે વિદ્યાર્થીઓએ યુનિવર્સિટી માધ્યમથી કાર્યવાહી કરવાની રહેશે.

#### **તા:૨૮/૦૬/૨૦૨૪િી બેઠકિી કાયટિાિી િોંધિો મદ્દ ા િ.ું3માું ર્થયેલ વિર્ટય અનસ ાિ**

- GCAS પોટભલ મારફત કોલેજ-યુવનિવસિટીઓમાં વિવિધ પ્રોગ્રામ્સમાં પ્રિેશ મેળિેલ વિદ્યાથીઓની પ્રોફાઈલ, શૈક્ષણણક વિગત કે પસંદ કરેલ વિષય વગેરેમાં જરૂરી ફેરફાર માટે સંબંધિત યુનિવર્સિટી/કોલેજ ટેકનિકલ બાબતો માટે GIPL સાથેસ ંકલનમાં રહીનેયુવનિવસિટી/કોલેજની કક્ષાએ જરૂરી ફેરફાર કરી શકશે.
- 5) વિદ્યાર્થીઓ GCAS પોર્ટલ મારફત કોલેજ-યુનિવર્સિટીઓમાં વિવિધ પ્રોગ્રામ્સમાં પ્રવેશ મેળવેલ હોય અને પ્રવેશ રદ કરાવવા માંગતા હોય તો તેમણે જે-તે કોલેજમાં જઈ પ્રવેશ રદ કરાવવા અંગેની કાર્યવાહી કરવાની રહેશે. આ અંગેની ટેકનીકલ બાબતો માટે યુનિવર્સિટી ધ્વારા GIPL સાથે સંકલન કરી કાર્યવાફી કરવામાં આવશે. સંસ્થામાં ભરેલ ફી યજીસીનાં નિયમાનસાર રીફંડ મળવાપાત્ર છે જે અંગેની તમામ કાર્યવાઠી વિદ્યાર્થીએ કોલેજ સાથે પોતે કરવાની રહેશે જે માટે યુનિવર્સિટીની કોઈપણ પ્રકારની જવાબદારી રહેશે નહિ તેની પવેશ રદ કરાવનાર સર્વે વિદ્યાર્થીઓએ નોંધ લેવી

### **તા:૨૮/૦૬/૨૦૨૪િી બેઠકિી કાયટિાિી િોંધિો મદ્દ ા િ.ું૪માું ર્થયેલ વિર્ટય અનસ ાિ**

• GCAS પોટભલ મારફત વિદ્યાથી દ્વારા કોલેજ-યુવનિવસિટીઓમાં સ્નાતક અનેઅનુસ્નાતક કક્ષામાં પ્રિેશ મેળિેલ હોર્ અનેપોતાનો પ્રિેશ કોઈ કારણસર રદ કરાિિા ઈચ્છતા હોર્ તો તેઓ સ ંબ ંવધત યુવનિવસિટી/કોલેજમાં જઈ પોતાના

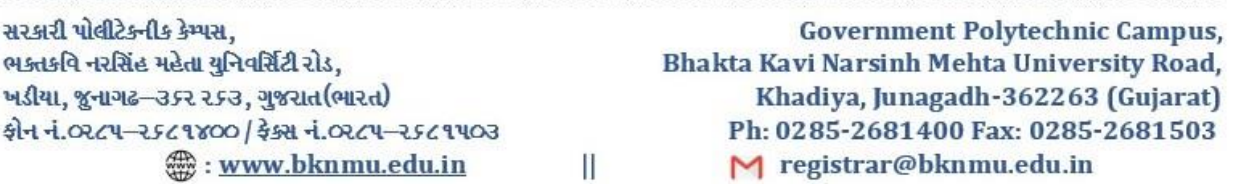

![](_page_2_Picture_0.jpeg)

પ્રવેશ રદ કરાવી શકશે. આ માટે યુનિવર્સિટી/કોલેજ ટેકનિકલ બાબતો માટે GIPL સાથે સંકલનમાં રહીને જે તે યુવનિવસિટી/કોલેજ કક્ષાએથી પ્રિેશ રદ્દ કરી શકશે.

- 6) જે વિદ્યાથીઓએ GCAS પોટભલ માધ્ર્મથી બી.એિ. પ્રોગ્રામ્સમાં પ્રિેશ મેળિેલ હોર્ તેઓ પોતાની પ્રોફાઈલ, શૈક્ષણણક વિર્ત, વિષય પસંદગી કે કોલેજ પસંદગીમાં ફેરફાર કરી શકશે જે માટે વિદ્યાર્થીઓએ યુનિવર્સિટી માધ્યમથી કાર્યવાહી કરવાની રહેશે. **તા:૨૮/૦૬/૨૦૨૪િી બેઠકિી કાયટિાિી િોંધિો મદ્દ ા િ.ું૫માું ર્થયેલ વિર્ટય અનસ ાિ**
	- GCAS પોટભલ મારફત વિદ્યાથીઓ દ્વારા B.Ed. પ્રોગ્રામમાં પ્રિેશ મેળિેલ હોર્ પરંત ુવિદ્યાથી પોતાની પ્રિેશ મેળિેલ વિષય, શૈક્ષણિક વિગત વગેરેમાં જરૂરી ફેરફાર કરવા ઈચ્છતા હોય તો, તે સંબંધિત યુનિવર્સિટી/કોલેજ ટેકનિકલ બાબતો માટે GIPL સાથે સંકલનમાં રહીને યુનિવર્સિટી/કોલેજ કક્ષાએ ફેરફાર કરી શકશે.

ઉક્ત વિગતે સ્નાતક અનુસ્નાતક કક્ષાનાં અભ્યાસક્રમમાં પ્રવેશ પ્રક્રિયા માટેનું શિડયુલ (અપડેટ સમયપત્રક) તા:03/0૭/૨૦૨૪નાં રોજ જાહેર કરવામાં આવશે જે માટે યુનિવર્સિટી સંલગ્ન તમામ સરકારી/અનુદાનિત તથા સ્વનિર્ભર કોલેજોના આચાર્ચશ્રીઓ, અનુસ્નાતક કેન્દ્રોના ઇન્ચાર્જશ્રીઓ તેમજ અનુસ્નાતક ભવનોના અધ્યક્ષશ્રીઓએ યુનિવર્સિટી વેબસાઈટ (<https://bknmu.edu.in/>) ઉપર અપડેટ સમયપત્રક ચકાસી આગળની પ્રક્રિયા હ્રાથ ધરવાની રહેશે.

 **કા.ક લસલચિ** 

**લબડાર્ઃ** 

- સ ંદભભદવશિત પત્રની નકલ

ક્રમાંક/બીકેએનએમય/ુએકેિેવમક/૮૦૯/૨૦૨૪ ભક્તકવિ નરવસહિં મહતે ા યવુનિવસિટી, ગવર્મેન્ટ પોલીટેકનીક કેમ્પસ, ભક્તકવિ નરસિંહ મહેતા યુનિવર્સિટી રોડ, ખિીર્ા, જુનાર્ઢ. તા.૦૧/૦૭/૨૦૨૪

પ્રવત,

ભક્તકવિ નરસિંહ મહેતા યુનિવર્સિટી સંલગ્ન તમામ કોલેજોના આચાર્યશ્રીઓ, અનુસ્નાતક કેન્દ્રોના ઇન્ચાર્જશ્રીઓ તેમજ અનુસ્નાતક ભિનોના અધ્ર્ક્ષશ્રીઓ તરફ...

**િકલ સાદિ િિાિા:-** (૧) માન.કુલપવતશ્રી/કુલસણચિશ્રીના અંર્ત સણચિશ્રી

**િકલ િિાિા જાર્ તર્થા યોગ્ય કાયટિાિી અર્થે:-** (૧) આઈ.ટી.સેલ. િેબસાઈટ પર પ્રવસદ્ધ થિા અને ર્ોગ્ર્ કાર્ભિાહી અથે...

![](_page_3_Picture_0.jpeg)

# KNOWLEDGE CONSORTIUM OF GUJARAT

Registered Society under the Department of Education Pragna Puram Campus, Opposite PRL, Near L.D College of Engineering, Navarangpura, Ahmedabad, Gujarat 380015, India

![](_page_3_Picture_3.jpeg)

ક્રમ ાંક:કે.સી.જી/GCAS/૨૦૨૪-૨૫/૯૩૧ ત :૨૯/૦૬/૨૦૨૪

### પ્રતિ.

કુલપતતશ્રી,

- 1) વીર નર્મદ દક્ષિણ ગુજરાત યુનિવર્સિટી
- 2) ગુજરાત યુનિવર્સિટી
- 3) હેમચંદ્રાચાર્ય ઉત્તર ગુજરાત યુનિવર્સિટી
- 4) ક્રાંતિગુરુ શ્યામજી કૃષ્ણવર્મા કચ્છ યુનિવર્સિટી
- 5) મહારાજા કૃષ્ણકુમારસિંહજી ભાવનગર યુનિવર્સિટી
- 6) સરદાર પટેલ યુનિવર્સિટી
- 7) સૌર ષ્ર યતુનવતસિટી
- 8) શ્રી સોમનાથ સંસ્કૃત યુનિવર્સિટી
- 9) શ્રી ગોતવિંદ ગરુુયતુનવતસિટી
- 10) મહારાજા સયાજીરાવ યુનિવર્સિટી ઓફ બરોડા
- 11) ઇન્ડીર્ન ઇન્સ્ટીટયટુ ઓફ ટીચર એજ્યકુેશન
- 12) ડૉ. બાબા સાહેબ આંબેડકર ઓપેન યુનિવર્સિટી
- 13) ભક્ત કતવ નરતસિંહ મહતે યતુનવતસિટી
- 14) ચિલ્ડ્રન્સ રીસર્ચ યુનિવર્સિટી
- 15) ગુજરાત ટેકનોલોજીકલ યુનિવર્સિટી

**વિષય: ગજુ રાત કોમન એડ્વમશન સવિિસીસ (GCAS) પોર્ટલ અંતર્ટત વિદ્યાર્થીઓનાાં હિત માર્ે લેિામાાં આિેલ અર્ત્યનાાં વનર્ટયોનાંુતાત્કાલલક અમલીકરર્ કરિા બાબત.**

### શ્રીમાન,

શૈિક્ષણક વર્મ ૨૦૨૪-૨૫થી ર જ્ર્ની ૧૫-સરક રી યતુનવતસિટીઓ સ ાંલગ્ન તવભ ગો/ભવનો/ સરકારી, બિનસરકારી, સ્વ-નિર્ભર અને ઓટોનોમસ કૉલેજોમાં વિનયન, વાણીજય, વિજ્ઞાન, શિક્ષણ, કાયદા તથા અન્ય વિદ્યાશાખામાં ધોરણ-૧૨ પછીના સર્ટિફિકેટ, ડિપ્લોમા, સ્નાતક, સ્નાતક પછીના પ્રોગ્રામ જેમ કે, B.Ed., LLB, અનુસ્નાતક, અને પીએચ.ડી. કક્ષાના પ્રોગ્રામમાં પ્રવેશ માટે ગુજરાત કોમન એડમિશન સર્વિસીસ પોર્ટલ – GCASની રચના કરવામાં આવેલ છે.

GCAS પોર્ટલ અંતર્ગતની વિદ્યાર્થીઓની રજૂઆતઓને ધ્યાને રાખતા ઉચ્ચ કક્ષાએ ગુજરાતની ૧૫ યુનિવર્સિટીઓના કુલપતિશ્રીઓની બેઠકમાં સર્વસંમતીથી વિદ્યાર્થીઓનાં હિતમાં અગત્યનાં નિર્ણયો લેવામાં આવેલ છે. જે અંગેની માહિતી આ પત્ર સાથે સામેલ છે. આમ, વિદ્યાર્થીઓના હિતને ધ્યાને રાખતા આ બાબતોનું તાત્કાલિક અમલીકરણ થાય તે મુજબની કામગીરી આપની કક્ષાએથી કરવા આપશ્રીને આથી જણાવવામાં આવે છે.

આભાર સહ,

 $4 - \sqrt{2}$ 

પ્રો. એ. ય. ુપટેલ, એડવ ઈઝર, કેસીજી ઉચ્ચ શિક્ષણ વિભાગ, ગુજરાત સરકાર

બિડાણ:

- 1. તમનીટ્સ ઓફ તમટીંગ
- 2. પ્રેસનોટ GCAS પોર્ટલ અંતર્ગત લેવામાં આવેલ અગત્યનાં નિર્ણયો

નકલ રવાના જાણ સારૂં:

- પી. એ. ટુ. માન. અગ્રસચિવશ્રી (ઉચ્ચ અને ટેકનિકલ શિક્ષણ), શિક્ષણ વિભાગ ગુજરાત રાજ્ય
- માન. કમિશ્નરશ્રી (ટેકનિકલ શિક્ષણ), શિક્ષણ વિભાગ, ગુજરાત રાજ્ય
- માન. નિયામકશ્રી (ઉચ્ચ શિક્ષણ), શિક્ષણ વિભાગ, ગુજરાત રાજ્ય

## મિનીટ્સ

આજ રોજ તા. 28-06-2024ને બપોરે 3.30 કલાકે માનનીય અગ્રસચિવની અધ્યક્ષતામાં GCAS સાથે સંલગ્ન 15 સરકારી યુનિવર્સિટીઓના કુલપતિશ્રીઓ, GIPLના અધિકારીશ્રીઓ તથા કેસીજીના એડવાઇઝરશ્રી પ્રો. એ. યુ. પટેલ સાથે ઓનલાઈન મિટિંગનું આયોજન કરવામાં આવેલ હતું અને જેમાં નીચે મુજબની બાબતોની ચર્ચા કરવામાં આવી અને GCAS પોર્ટલ સંબંધિત નીચે મુજબની બાબતો માટે તેમની સામે જણાવેલ નિર્ણયો તમામ હાજર સભ્યોની સર્વાનુમતિથી કરવામાં આવેલ જે નીચે મુજબ છે:

![](_page_5_Picture_15.jpeg)

![](_page_6_Picture_16.jpeg)

.<br>ઉપરોક્ત મુજબના નિર્ણય કરી ઓનલાઈન મીટીંગમાં ઉપલબ્ધ તમામ સભ્યોનો આભાર માનીને મીટીંગ પૂર્ણ જાહેર કરવામાં આવી.

<u>પ્રો.</u> ચે. યુ. પટેલ એડવાઈઝર, કેસીજી પૂર્વ કુલપતિ, ગુજરાત યુનિવર્સિટી

# **પ્રેસનોટ**

**તા. ૨૯/૦૬/૨૦૨૪**

## **GCAS પોટટલ અંતર્ટત લેવામાાં આવેલ અર્ત્યનાાં નનર્ટયો**

રાજ્યની ૧૫ સરકારી યુનિવર્સિટી સંલગ્ન વિવિધ કોલેજોની પ્રવેશ પ્રક્રિયામાં એકસત્રતા જળવાય અને નિયત સમયે કોલેજોમાં શૈક્ષણિક કાર્યનો આરંભ થઈ શકે તે માટે શિક્ષણ વિભાગ, ગુજરાત રાજ્ય દ્વારા GCAS (ગુજરાત કોમન એડમિશન સર્વિસિસ) પોર્ટલનો આરંભ કરવામાં આવેલ છે.

GCAS પોટયલ અંતગયતની નવદ્યાથીઓની રજૂઆતઓને ધ્યાને રાખતા ઉચ્ચ કક્ષાએ ગુજરાતની ૧૫ યુનિવર્સિટીઓના કુલપતિશ્રીઓની બેઠકમાં સર્વસંમતીથી નીચે મુજબનાં નિર્ણયો લેવામાં આવેલ છેજેનું અમલીકરિ તાત્કાણલક તમામ યનુનવનસિટીઓ દ્વારા કરવામાં આવશે.

- 1) **તા.૦૪/૦૭/૨૦૨૪ થી તા.૦૬/૦૭/૨૦૨૪** સધુ ી **સ્નાતક કક્ષાના પ્રોગ્રામ્સ** માટે નવી અરજી સ્વીકારવા તથા જે વિદ્યાર્થીઓએ પ્રવેશ માટે અગાઉ અરજી કરી છે તેમની અરજી સુધારવા GCAS પોટયલ ઓપન કરવામાં આવશેઅનેત્યારબાદ તમામ યનુનવનસિટીઓએ પોતાની રીતે સમયપત્રક જાહેર કરી ટેકનિકલ બાબતો માટે GIPL સાથે સંકલનમાં રહીને પ્રવેશ ઓકર અને એલોટમેન્ટની કામગીરી કરવાની રહેશે.
- 2) **તા.૦૧/૦૭/૨૦૨૪ થી તા.૦૩/૦૭/૨૦૨૪** સધુ ી **અનસ્ુનાતક કક્ષાના પ્રોગ્રામ્સ** માટેનવી અરજી સ્વીકારવા તથા જે વિદ્યાર્થીઓએ પ્રવેશ માટે અગાઉ અરજી કરી છે તેમની અરજી સુધારવા માટે GCAS પોટયલ ઓપન કરવામાં આવશેઅનેત્યારબાદ તમામ યનુનવનસિટીઓએ પોતાની રીતે સમયપત્રક જાહેર કરી ટેકનિકલ બાબતો માટે GIPL સાથે સંકલનમાં રહીને પ્રવેશ ઓકર અને એલોટમેન્ટની કામગીરી કરવાની રહેશે.
- 3) GCAS પોટયલ મારફત **કોલેજ-યનુનવનસિટીઓમાાં નવનવધ પ્રોગ્રામ્સમાાં પ્રવેશ મેળવેલ નવદ્યાથીઓની પ્રોફાઈલ, શૈક્ષણર્ક નવર્ત કે પસાંદ કરેલ નવષય વર્ેરેમાાં જરૂરી ફેરફાર** માટે

સ ંબ ંનધત યનુનવનસિટી/કોલેજ ટેકનનકલ બાબતો માટે GIPL સાથે સ ંકલનમાં રહીને યનુનવનસિટી/કોલેજની કક્ષાએ જરૂરી ફેરફાર કરી શકશે.

- 4) GCAS પોટયલ મારફત નવદ્યાથી દ્વારા **કોલેજ-યનુનવનસિટીઓમાાં સ્નાતક અનેઅનસ્ુનાતક કક્ષામાાં પ્રવેશ મેળવેલ હોય અનેપોતાનો પ્રવેશ કોઈ કારર્સર રદ કરાવવા ઈચ્છતા હોય તો તેઓ** સ ંબ ંનધત યનુનવનસિટી/કોલેજમાં જઈ પોતાના પ્રવેશ રદ કરાવી શકશે. આ માટે યનુનવનસિટી/કોલેજ ટેકનનકલ બાબતો માટે GIPL સાથે સ ંકલનમાં રહીને જે તે યનુનવનસિટી/કોલેજ **કક્ષાએથી પ્રવેશ રદ્દ કરી શકશે.**
- 5) GCAS પોટયલ મારફત નવદ્યાથીઓ દ્વારા **B.Ed. પ્રોગ્રામમાાંપ્રવેશ મેળવેલ હોય પરાંતુનવદ્યાથી પોતાની પ્રવેશ મેળવેલ નવષય, શૈક્ષણર્ક નવર્ત વર્ેરેમાાં જરૂરી ફેરફાર** કરવા ઈચ્છતા હોય તો, તે સંબંધિત યુનિવર્સિટી/કોલેજ ટેકનિકલ બાબતો માટે GIPL સાથે સંકલનમાં રહીને યનુનવનસિટી/કોલેજ કક્ષાએ ફેરફાર કરી શકશે.

પ્રો. એ. ય. ુપટેલ એડવાઈઝર, કેસીજી પૂર્વ કુલપતિ, ગજરાત યુનિવર્સિટી